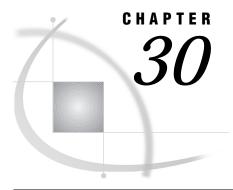

# **Examples of Direct Messaging**

Introduction 277

Loading a Station Instance 277

Open a Station Instance 277

Query a Station 278

Query a Connection Object 278

Loading a Connection Instance 278

Open a Connection Instance 278

Send a Message 279

Receive a Message 279

Disconnect from a Server 279

Close Station Instance 279

#### Introduction

This chapter outlines the general steps for implementing a sample distributed application by using direct messaging.

#### **Loading a Station Instance**

The first thing you must do in both the client and server portions of the SCL application is to set up a *station instance*.

```
stationid = loadclass('sashelp.connect.station');
stationInst = instance(stationid);
```

#### **Open a Station Instance**

After you have your station instance, both the client and server portions of the SCL application must initialize the messaging environment by using the \_open method to open the station instance.

```
call send(stationInst, '_open', 'payroll', rc);
```

*Note:* The client is only able to talk with its targeted server if their instance names match. In this example, the matching instance name is the third parameter, PAYROLL.

## **Query a Station**

After the station has been successfully opened, the server application can use the \_query method to listen for incoming messages. A server application can either listen for messages from *any* user by doing a \_query on a station, or a server application can listen for messages from a *specific* user by doing a \_query on a connection object.

### **Query a Connection Object**

The event types returned by the \_query method are CONNECT, MESSAGE, DISCONNECT, and ABORT.

If a CONNECT event is returned from the \_query method, it means that a client application has initiated a connect so that it can communicate with the server application. The server application can then use the returned <code>connection\_object</code> parameter for subsequent queries from that specific user.

If a MESSAGE event is returned by the \_query method, the server receives the MESSAGE and responds.

If a DISCONNECT event is returned by the \_query method, the specific client application has terminated the connection and the connection object is deleted.

#### **Loading a Connection Instance**

In order for the client application to establish communication with the server application, it must set up a *connection instance*.

```
cnctid=loadclass('sashelp.connect.cnction');
connection=instance(cnctid);
```

#### **Open a Connection Instance**

After you have your *connection instance*, the client portion of the SCL application must establish communication with the server application by using the \_open method. The client must know the server's nickname in order to connect to it.

*Note:* The station instance names in both the client and the server applications must match or the connection open will fail. In this example, the station instance name is the third parameter.  $\triangle$ 

#### **Send a Message**

When the connection is successfully opened, the client application is ready to send messages by means of the \_send method. Using the \_send method, the client application can optionally specify a message type. The message-type values are defined by the application, and both the client and server pieces of the application must be coded to recognize and process this defined set of message types. For example, the message type can be used to indicate the number and the types of parameters in the message:

- ☐ Message type 1 indicates one parameter of type character (that is, a string).
- □ Message type 2 indicates one parameter of type numeric.

#### **Receive a Message**

When the server detects that it has been sent a message, it attempts to receive the message. The message type may be used by the server to determine the type and number of parameters to fetch.

```
call send(connection_object, '_recv', rc, task_string);
```

#### **Disconnect from a Server**

The \_query, \_send, and \_recv methods can continue repeatedly until the particular needs of the application are accomplished. When the client is finished, it indicates this to the server by sending a \_disconnect.

```
call send(connection, '_disconnect', rc);
```

#### **Close Station Instance**

Both the client and the server shut down the messaging environment by executing the  $\_$ close method.

```
call send(stationInst, '_close', rc);
```

The correct bibliographic citation for this manual is as follows: SAS Institute Inc., SAS/CONNECT User's Guide, Version 8, Cary, NC: SAS Institute Inc., 1999. pp. 537.

#### SAS/CONNECT User's Guide, Version 8

Copyright © 1999 by SAS Institute Inc., Cary, NC, USA.

ISBN 1-58025-477-2

All rights reserved. Printed in the United States of America. No part of this publication may be reproduced, stored in a retrieval system, or transmitted, in any form or by any means, electronic, mechanical, photocopying, or otherwise, without the prior written permission of the publisher, SAS Institute Inc.

**U.S. Government Restricted Rights Notice.** Use, duplication, or disclosure of the software by the government is subject to restrictions as set forth in FAR 52.227–19 Commercial Computer Software-Restricted Rights (June 1987).

SAS Institute Inc., SAS Campus Drive, Cary, North Carolina 27513.

1st printing, September 1999

 $SAS^{\circledast}$  and all other SAS Institute Inc. product or service names are registered trademarks or trademarks of SAS Institute Inc. in the USA and other countries.  $^{\circledast}$  indicates USA registration.

IBM®, AIX® , DB2® , OS/2® , OS/390® , RS/6000® , System/370  $^{\text{TM}}$ , and System/390® are registered trademarks or trademarks of International Business Machines Corporation. ORACLE® is a registered trademark or trademark of Oracle Corporation. ® indicates USA registration.

Other brand and product names are registered trademarks or trademarks of their respective companies.

The Institute is a private company devoted to the support and further development of its software and related services.